Arbeitsblätter zum Ausdrucken von sofatutor.com

# **Größenvergleich bei Brüchen – Übung**

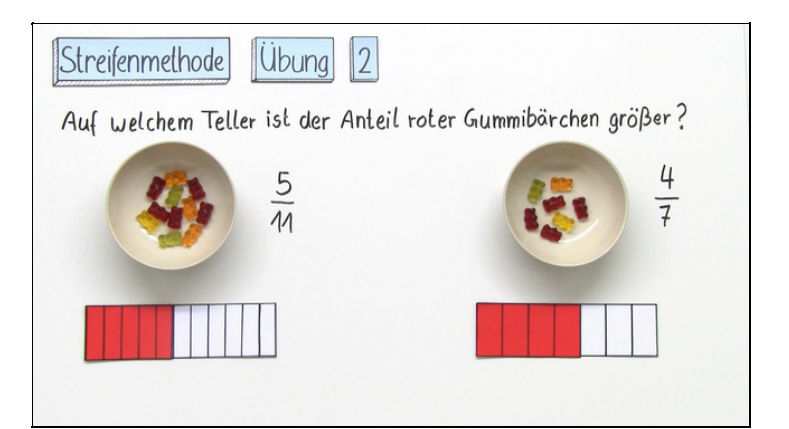

### **Aufgabenübersicht**

뜲

**1 Ordne die Brüche nach ihrer Größe. 2 Schildere den Ablauf der Streifenmethode anhand des Beispiels.**  $\bf{3}$   $\hat{ }$  <code>Bestimme,</code> welche Brüche den gleichen Wert wie  $\frac{3}{4}$  haben. **4 Ordne die unechten Brüche den gemischten Brüchen zu.**  $\bf{5}$   $\hat{ }$  <code>Nenne</code> drei Brüche der Größe nach, die zwischen  $\frac{2}{3}$  und  $\frac{4}{5}$  liegen. **6 Erschließe die Anzahl der stets anwesenden Schülerinnen und Schüler. + mit vielen Tipps, Lösungsschlüsseln und Lösungswegen zu allen Aufgaben** 4 3 4 5

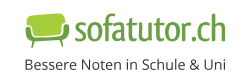

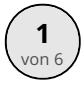

### **Ordne die Brüche nach ihrer Größe.**

Sortiere die Brüche und beginne mit dem kleinsten.

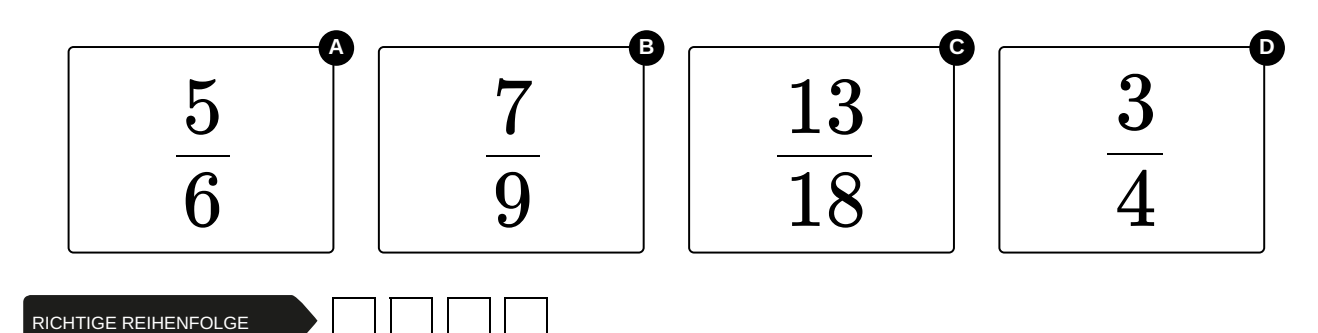

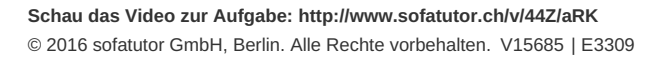

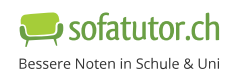

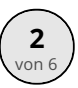

## **Schildere den Ablauf der Streifenmethode anhand des Beispiels.**

Setze die richtigen Begriffe und Zahlen ein.

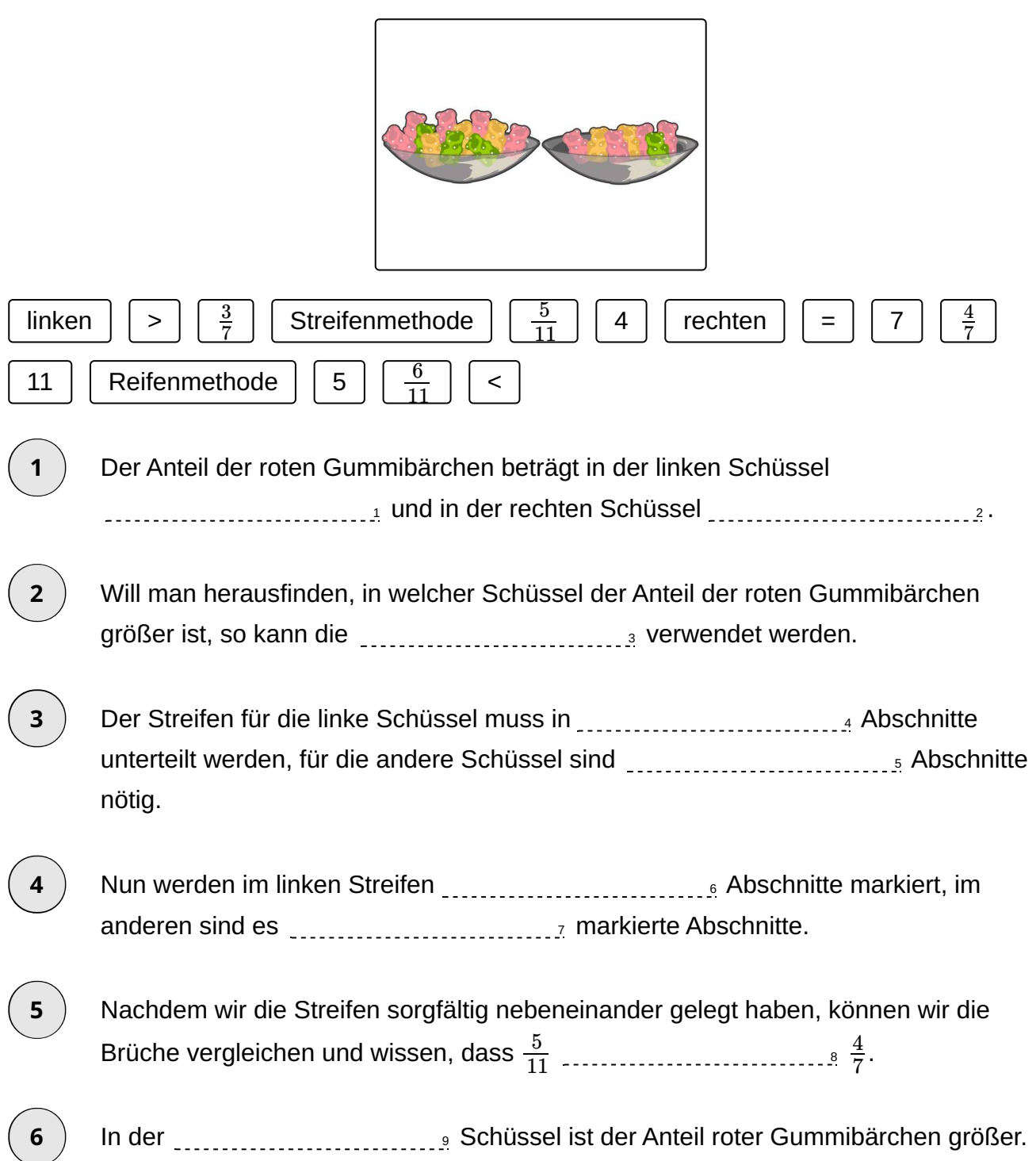

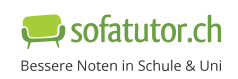

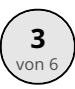

#### **Bestimme, welche Brüche den gleichen Wert wie haben.** 3 4

Wähle die richtigen Brüche aus.

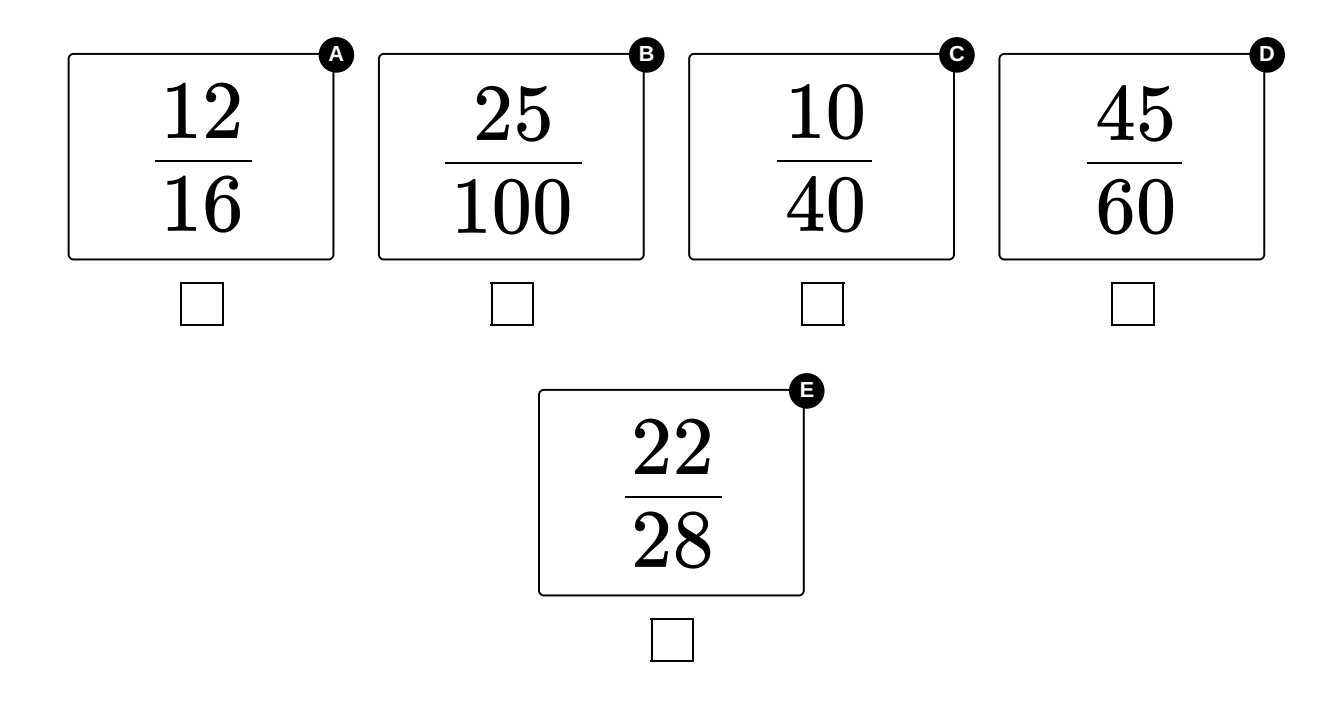

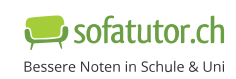

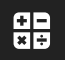

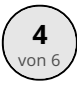

## **Ordne die unechten Brüche den gemischten Brüchen zu.**

Verbinde die jeweils gleichwertigen Brüche miteinander.

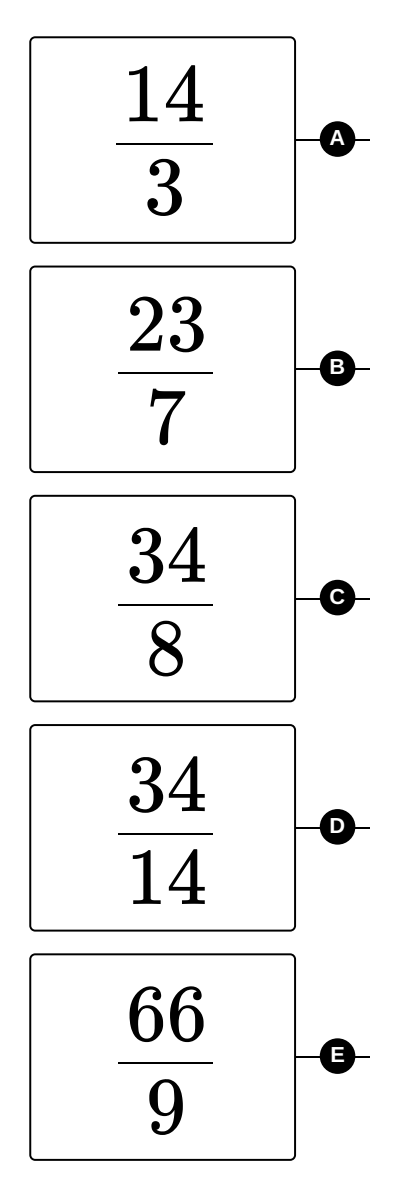

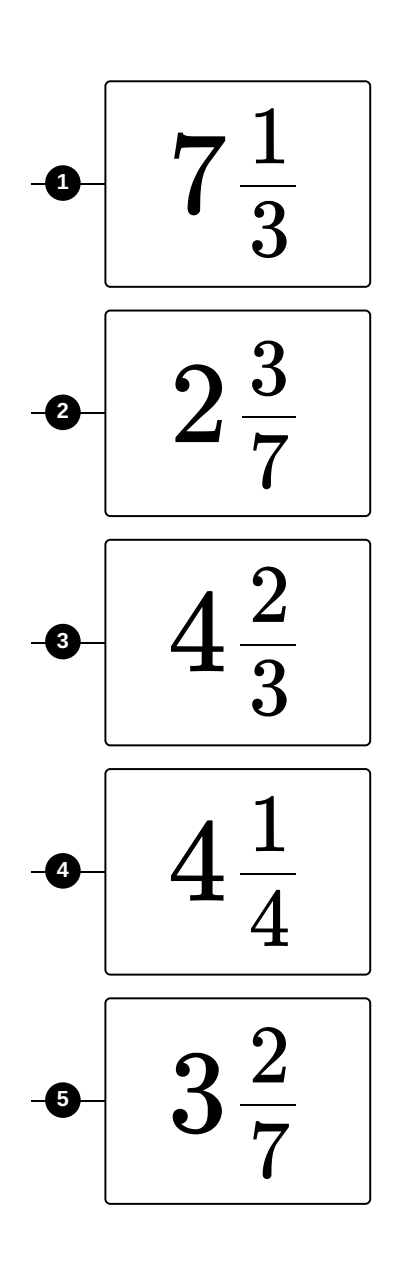

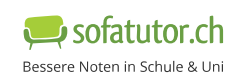

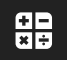

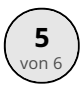

#### $N$ enne drei Brüche der Größe nach, die zwischen  $\frac{2}{3}$  und  $\frac{4}{5}$  liegen.

Setze die richtigen Brüche ein.

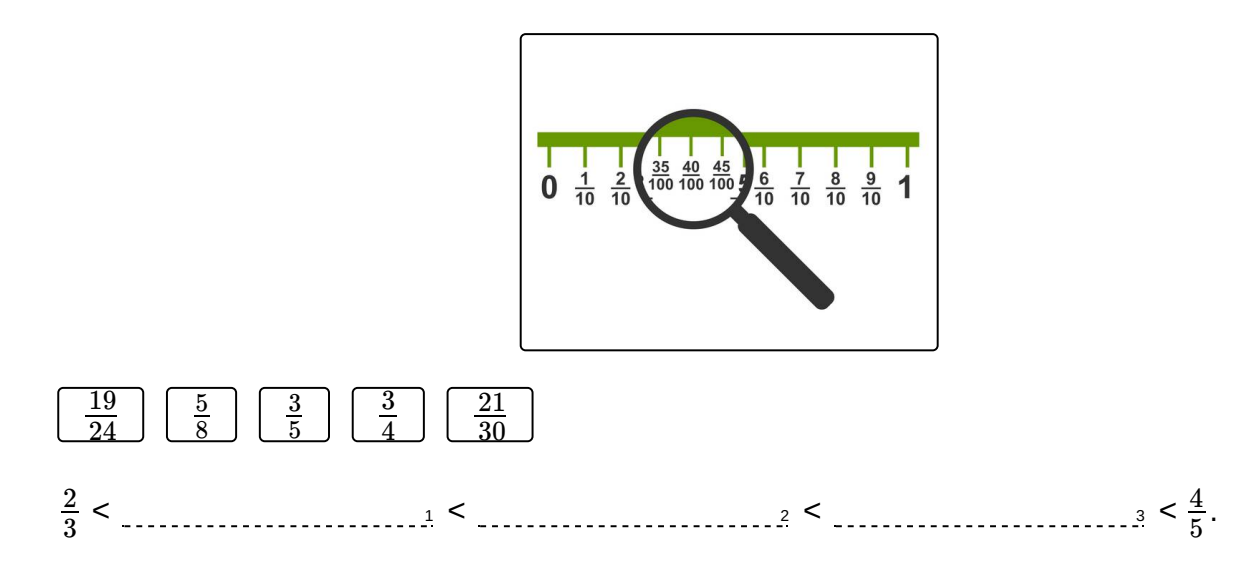

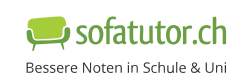

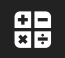

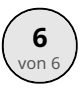

### **Erschließe die Anzahl der stets anwesenden Schülerinnen und Schüler.**

Trage die richtige Zahl ein.

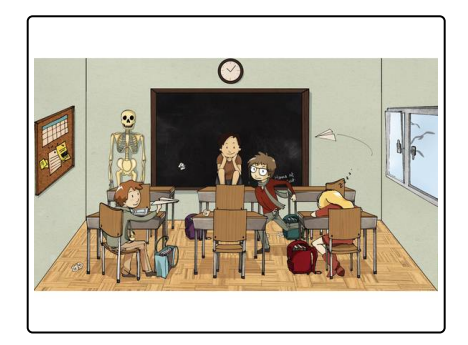

In der Klasse 7b haben $\frac{3}{4}$  der 24 Schülerinnen und Schüler über das gesamte Schuljahr hinweg nie gefehlt. Somit waren substandig Schülerinnen und Schüler an jedem Tag des Schuljahres anwesend. 4

In der Klasse 7c mit 32 Kindern waren $\frac{5}{\rm e}$  der Klasse mindestens einmal im Schuljahr krank. Daher waren nur sellten and Schülerinnen und Schüler das ganze Jahr hinweg anwesend. 8

Im Vergleich der beiden Klassen war in der 7b der Anteil der nie kranken Kinder in der 7c.

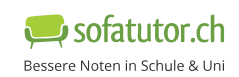

### **Unsere Tipps für die Aufgaben**

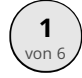

### von <sup>6</sup> **Ordne die Brüche nach ihrer Größe.**

### **1. Tipp**

Bringe die Brüche auf einen gemeinsamen Nenner.

### **2. Tipp**

Der gemeinsame Nenner ist ein Vielfaches der einzelnen Nenner.

### **3. Tipp**

Verwende 36 als gemeinsamen Nenner.

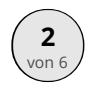

**3**

### **Schildere den Ablauf der Streifenmethode anhand des Beispiels.**

### **1. Tipp**

Der Zähler gibt die Anzahl der roten Gummibärchen an und der Nenner gibt die Gesamtzahl aller Gummibärchen in der Schüssel an.

### **2. Tipp**

Achte darauf, dass die Streifen die gleiche Länge haben.

#### $\left(\frac{3}{2}\right)^3$  **Bestimme, welche Brüche den gleichen Wert wie**  $\frac{3}{4}$  haben. 4

### **1. Tipp**

Durch Erweitern eines Bruches ändert sich dessen Wert nicht.

### **2. Tipp**

Will man richtig erweitern, müssen Zähler und Nenner mit der gleichen Zahl multipliziert werden.

#### **3. Tipp**

Untersuche erst den Nenner des erweiterten Bruches und prüfe dann, ob der Zähler mit der gleichen Zahl erweitert wurde.

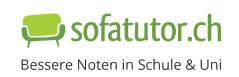

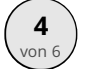

### von <sup>6</sup> **Ordne die unechten Brüche den gemischten Brüchen zu.**

### **1. Tipp**

Teile Zähler durch Nenner und schaue, was du erhälst.

### **2. Tipp**

Vergiss nicht so weit wie möglich zu kürzen.

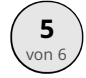

#### $\begin{bmatrix} 5 \ \text{non-} \end{bmatrix}$  Nenne drei Brüche der Größe nach, die zwischen  $\frac{2}{3}$  und  $\frac{4}{5}$  liegen. 3 4 5

### **1. Tipp**

Finde einen gemeinsamen Nenner für alle Brüche.

### **2. Tipp**

Erweitere alle Brüche, sodass sie diesen Nenner besitzen.

### **3. Tipp**

Vergleiche nun die Zähler der erweiterten Brüche.

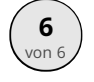

### von <sup>6</sup> **Erschließe die Anzahl der stets anwesenden Schülerinnen und Schüler.**

### **1. Tipp**

Es ist leichter, die Menge Schülerinnen und Schülern als ein Ganzes zu interpretieren.

### **2. Tipp**

Ein Ganzes kannst du auch als  $\frac{24}{34}$  oder  $\frac{32}{39}$  darstellen. 24 32 32

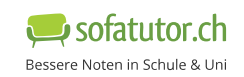

**1**

### **Lösungen und Lösungswege für die Aufgaben**

## von <sup>6</sup> **Ordne die Brüche nach ihrer Größe.**

**Lösungsschlüssel:** C, D, B, A

Beim Vergleichen von Brüchen stößt die Streifenmethode manchmal an ihre Grenzen. Dann ist es sinnvoll, Brüche zu erweitern, um sie trotzdem vergleichen zu können.

Der Sinn des Erweiterns ist es, die einzelnen Brüche auf einen gemeinsamen Nenner zu bringen, da nur dann die Brüche gut vergleichbar sind.

Wie wir schon wissen, kann man einen gemeinsamen Nenner ermitteln, wenn man die einzelnen Nenner miteinander multipliziert. Das kann aber mitunter zu ziemlich großen Nennern führen. Manchmal ist es dann von Vorteil einen genauen Blick auf die Nenner zu werfen.

In unserem Beispiel bietet sich 36 an.

Wir erweitern nun die einzelnen Brüche so, dass im Nenner 36 steht:

$$
\frac{7}{9} = \frac{28}{36}, \frac{13}{18} = \frac{26}{36}, \frac{5}{6} = \frac{30}{36} \text{ und } \frac{3}{4} = \frac{27}{36}.
$$

Jetzt können wir die Reihenfolge leicht bestimmen:

 $\frac{13}{18} < \frac{3}{4} < \frac{7}{8} < \frac{5}{6}$ . 18 3 4 7 9 5 6

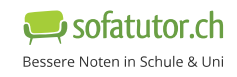

**2**

### **Schildere den Ablauf der Streifenmethode anhand des Beispiels.**

**Lösungsschlüssel:** 1:  $\frac{5}{11}$  // 2:  $\frac{4}{7}$  // 3: Streifenmethode // 4: 11 // 5: 7 // 6: 5 // 7: 4 // 8: < // 9: rechten 11 4 7

In der linken Schüssel beträgt der Anteil der roten Gummibärchen 5 von insgesamt 11 Gummibärchen. Der Anteil kann durch den Bruch $\frac{5}{11}$  dargestellt werden. In der rechten Schüssel kommen wir auf einen Anteil von  $\frac{4}{5}$  roter Gummibärchen. 11 7

Wollen wir diese Anteile nun vergleichen, können wir die Streifenmethode verwenden. Es werden zwei gleich lange Streifen in Abschnitte unterteilt, die von der Gesamtzahl der Gummibärchen abhängen, der eine Streifen also in 11 Abschnitte und der andere in 7. Da in der linken Schüssel 5 rote Gummibärchen zu finden sind, werden 5 Abschnitte rot gefärbt. In der anderen Schüssel befinden sich 4 Gummibärchen, es werden also 4 Abschnitte markiert.

Legen wir nun die beiden Streifen nebeneinander, so sehen wir, dass die farbige Fläche bei  $\frac{4}{\pi}$  etwas größer ist als bei  $\frac{5}{11}$ . Es gilt also  $\frac{5}{11} < \frac{4}{5}$ . 7 11 5 11 4 7

In der rechten Schüssel ist der Anteil roter Gummibärchen größer.

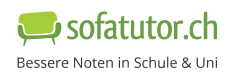

#### $\left(\frac{3}{2}\right)^3$  **Bestimme, welche Brüche den gleichen Wert wie**  $\frac{3}{4}$  haben. 4

#### **Lösungsschlüssel:** A, D

Der Wert unseres Bruches ist  $\frac{3}{7}$ . Wir wollen überprüfen, welche anderen Brüche den gleichen Wert haben. Das ist genau dann der Fall, wenn korrekt erweitert (oder gekürzt wurde). 4

Schauen wir uns die Brüche mal an.

Angenommen  $\frac{12}{16}$  ist der richtig erweiterte Bruch, so müssen ja sowohl Zähler als auch Nenner mit dem gleichen Faktor multipliziert werden. Das ist hier augenscheinlich die 4. Da  $3\cdot 4$  = 12 und  $4\cdot 4$  = 16, wurde mit  $\frac{3}{4} = \frac{12}{16}$  richtig erweitert. 12  $16$  or abr nonlig britancies brasin, so masser, ja sowem Eamer als daen remix-<br>r multipliziert werden. Das ist hier augenscheinlich die 4. Da  $3 \cdot 4 = 12$  und  $4 \cdot$ 4 12 16

Betrachten wir bei  $\frac{20}{100}$  den Nenner. Um im Nenner 100 stehen zu haben, müsste  $\frac{9}{7}$  mit 25 erweitert werden. Tun wir dies einmal:  $\frac{325}{4.95} = \frac{19}{100} \neq \frac{25}{100}$ . Somit ist  $\frac{25}{100}$  also falsch. 25 100 3 4  $\frac{3\cdot25}{4\cdot25} = \frac{75}{100} \neq$ 4⋅25 75 100 25 100 25 100

Ähnlich ist es bei  $\frac{10}{40}$ . Hier sieht man schnell beim Vergleich der Nenner, dass  $\frac{3}{4}$  mit 10 erweitert sein müsste. Dann sollte aber im Zähler 30 und nicht 10 stehen.  $\frac{10}{40}$  ist also keine Erweiterung von  $\frac{3}{40}$ . 40 3 4 40 3 4

 $\frac{45}{60}$  ist mit 15 richtig erweitert und hat deshalb den gleichen Wert wie  $\frac{3}{4}$ . 60 3 4

 $\frac{22}{22}$  ist, wie Du schnell sehen wirst, nicht richtig erweitert, da der Zähler nicht mit 7 multipliziert wurde. 28

뜲

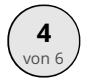

### von <sup>6</sup> **Ordne die unechten Brüche den gemischten Brüchen zu.**

**Lösungsschlüssel:** A—3 // B—5 // C—4 // D—2 // E—1

Brüche die größer als ein Ganzes sind, nennt man unechte Brüche. Diese können auch als gemischte Brüche dargestellt werden. Ein gemischter Bruch besteht aus einer ganzen Zahl, die vor dem Bruch steht, und einem Bruch.

Schauen wir uns einfach an, wie das anhand unserer Aufgabe aussieht:

Wir wollen die Brüche  $\frac{14}{8}$ ,  $\frac{23}{8}$ ,  $\frac{34}{8}$ ,  $\frac{34}{14}$  und  $\frac{66}{8}$  zu gemischten Brüchen umformen. 3 23 7 34 8 34 14 66 9

Fangen wir mit  $\frac{14}{9}$  an. Wie leicht zu erkennen ist, passt die 3 viermal in die 14 hinein. Vor den Bruch schreiben wir also eine 4. Dahinter kommt noch das, was übrig bleibt, in diesem Fall  $\frac{2}{3}$ . Unser Ergebnis lautet somit  $\frac{14}{2} = 4\frac{2}{3}$ . 3 3 3 2 3

Auf dieselbe Weise ist mit den anderen unechten Brüchen zu verfahren.

**5**

#### $\begin{bmatrix} 5 \ \text{non-} \end{bmatrix}$  Nenne drei Brüche der Größe nach, die zwischen  $\frac{2}{3}$  und  $\frac{4}{5}$  liegen. 3 4 5

**Lösungsschlüssel:** 1:  $\frac{21}{20}$  // 2:  $\frac{3}{4}$  // 3: 30 3 4 19 24

Zwischen  $\frac{2}{5}$  und  $\frac{4}{5}$  liegen unendlich viele Brüche. Das wird einem schnell klar, da man Brüche beliebig erweitern kann und so immer weitere Brüche findet. 3 4 5

Hier sind allerdings fünf Brüche gegeben, wovon nur drei in diesem Bereich zwischen  $\frac{2}{5}$  und  $\frac{4}{5}$  liegen. Wir müssen nun einen gemeinsamen Nenner suchen, um die verschiedenen Brüche einordnen zu können. 3 4 5

3, 4, 5, 8, 24 und 30 lauten die Nenner der gegebenen Brüche. Da der gemeinsame Nenner ein Vielfaches von 30 sein muss, können wir diese Vielfache einfach mal bilden und dann auf ihre Tauglichkeit untersuchen. 60 und 90 funktionieren nicht, weil man weder 8 noch 24 auf diese Zahlen erweitern kann. Mit 120 aber haben wir, wie wir gleich sehen werden, einen geeigneten Nenner gefunden. Erweitern wir alle Brüche dementsprechend:

- ,  $\frac{4}{5} = \frac{90}{100}$ ,  $\frac{2}{3} = \frac{80}{120}$  $\frac{80}{120}, \frac{4}{5} = \frac{96}{120}$
- ,  $\frac{0}{0} = \frac{19}{120}$ ,  $\frac{21}{20} = \frac{04}{120}$ ,  $\frac{0}{4} = \frac{90}{120}$  und  $\frac{19}{24} = \frac{90}{120}$ . 120  $\frac{3}{5}$  =  $rac{72}{120}$ ,  $rac{5}{8}$  = 75  $\frac{75}{120}, \frac{21}{30} = \frac{84}{120}, \frac{3}{4} =$  $\frac{90}{120}$  und  $\frac{19}{24}$  = 95

Wie wir erkennen, liegen  $\frac{21}{20}$ ,  $\frac{3}{2}$  und  $\frac{19}{20}$  in eben dieser Reihenfolge zwischen  $\frac{2}{5}$  und  $\frac{4}{5}$ .  $\frac{3}{5}$  und  $\frac{9}{5}$  sind kleiner als  $\frac{2}{3}$ . 5 8 4 24 120 21 30 3 4 19 24 2 3 4 5 3 5 5  $\frac{2}{3}$ <br>22

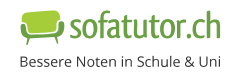

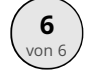

### von <sup>6</sup> **Erschließe die Anzahl der stets anwesenden Schülerinnen und Schüler.**

**Lösungsschlüssel:** 1: 18 // 2: 12 // 3\*: größer

\***auch richtig:** 3: höher

Wir wissen, dass  $\frac{3}{4}$  der Klasse 7b an jedem Schultag anwesend war. In der Klasse gibt es 24 Schülerinnen und Schüler. 4

Gesucht ist also der Anteil  $\frac{3}{4}$  von 24. 4

Betrachten wir die Klasse von 24 Kindern als unser Ganzes  $\frac{24}{34}=1$ , so können wir  $\frac{3}{4}$  auf den Nenner 24 erweitern und erhalten  $\frac{18}{24}$ . Es ist also  $\frac{3}{4} = \frac{18}{24}$ . 24 3 4 4 18 24

Anders formuliert haben wir  $\frac{3}{4}$  einfach auf unsere Bedürfnisse erweitert, sodass wir eine Gesamtmenge (an Schülerinnen und Schülern) haben, von der  $\frac{18}{24} = \frac{3}{4}$  stets da waren. Dem Bruch können wir jetzt die gesuchte Zahl entnehmen. 4 24 3 4

18 Schülerinnen und Schüler der 7b haben also über das gesamte Schuljahr hinweg nicht gefehlt.

Ähnlich muss bei der 7c vorgegangen werden. Es ist aber wichtig zu erkennen, dass im Aufgabentext der Anteil der mindestens einmal kranken Kinder angegeben ist.

Beim Vergleich der Klassen zeigt sich, dass der Anteil der nie kranken Kinder in der 7b höher ist als in der 7c, denn  $\frac{3}{4} = \frac{6}{8} > \frac{3}{8}$ . 4 6 8 3 8

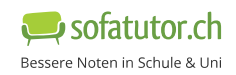